# Basics of Python - 2

# by Kaustubh Vaghmare

(IUCAA, Pune)

E-mail: kaustubh[at]iucaa[dot]ernet[dot]in

## Our First Program - Rewritten!

Let us introduce the following modifications to the program.

- We use floats instead of ints.
- We accept the numbers from the user instead of "hard coding" them.

```
In [1]: # Modified first program.
        a = raw input ("Please enter number 1: ")
        b = raw input("Please enter number 2: ")c, d = a + b, a - bq, r = a/b, a * bprint c,d,q,r
        Please enter number 1: 5.0
        Please enter number 2: 2.5
```

```
---------------------------------------------------------------
------------
TypeError TypeError Traceback (most recen
t call last)
<ipython-input-1-82ce9ef7d8e0> in <module>()
     3 b = raw input("Please enter number 2: ") 4
---> 5 c, d = a+b, a-b6 q, r = a/b, a * b 7
```
TypeError: unsupported operand type(s) for -: 'str' and 'str'

http://localhost:8001/CorePython2.slides.html?print-pdf

# What happened?

- Anything input through the keyboard using raw\_input() is ... a "string".
- Strings support addition (concatenation) but nothing else.

### So what should we do?

- $\bullet$  "3.0" is a string. 3.0 is a float!
- To convert "3.0" into a string, we use a simple function float("3.0")

So, let's rewrite our program!

```
In [2]: |a = float(\text{raw}_input("Enter Number 1: "))b = float( raw input("Enter Number 2: ") )
        c, d = a+b, a-bq, r = a * b, a/bprint "Addition = %f, Difference = %f " % (c,d)
        print "Division = %f, Quotient = %f" % (q,r)
        Enter Number 1: 5.0
```
Enter Number 2: 2.5 Addition = 7.500000, Difference = 2.500000 Division =  $12.500000$ , Quotient =  $2.000000$ 

Yuck! That ugly output! Wish I could control the decimal places...

```
In [3]: |a = float(\text{raw}_input("Enter Number 1: "))b = float( raw_input("Enter Number 2: ") )
        c, d = a+b, a-bq, r = a * b, a/bprint "Addition = %.2f, Difference = %.2f " % (c,d)
        print "Division = \%.2f, Quotient = \%.2f" \% (q,r)
```
Enter Number 1: 5.0 Enter Number 2: 2.5 Addition =  $7.50$ , Difference =  $2.50$ Division =  $12.50$ , Quotient =  $2.00$ 

Ah! Now, that's much better.

# **String Formatting**

We have seen a powerful of constructing strings in the previous example.

```
In [4]:
print "Addition = %.2f, Difference = %.2f " % (c,d)
```
Addition =  $7.50$ , Difference =  $2.50$ 

C / FORTRAN users will immediately understand this method of string construction.

### Python supports this and its own way of string formatting.

In  $[5]$ :  $\sqrt{gal\_name}$  = "NGC 7709"; int\_bmagnitude = 13.6

- In [6]: statement1 = "The galaxy **%s** has an integrated **\** B-band magnitude of **%.2f**" % (gal\_name, int\_bmagnitude)
- In [7]: statement2 = "The galaxy {0:s} has an integrated **\** B-band magnitude of {1:.2f}".format(gal\_name, int\_bmagnitude)
- In [8]: statement3 = "The galaxy {name:s} has an integrated **\** B-band magnitude of {mag:.2f}".format(name=gal\_name, mag=int\_bma gnitude)

### All the above statements are equivalent!

In [15]: **print** statement1, "**\n**", statement2, "**\n**", statement3, "**\n**"

The galaxy NGC 7709 has an integrated B-band magnitude of 13.60

The galaxy NGC 7709 has an integrated B-band magnitude of 13.60

The galaxy NGC 7709 has an integrated B-band magnitude of 13.60

You can choose whichever method you like!

As a former C/C++ user, I'd prefer the first method.

But ... second and third methods are more "Pythonic".

### **Conditionals**

```
In [16]: | num = int( raw_input("Enter number: ") )
          if num \frac{1}{2} = 0:
               print "%d is even!" % num
          else:
               print "%d is odd!" % num
         Enter number: 3
         3 is odd!
```
Let us write something bigger...

```
In [2]:
        model choice = int(raw input( "Enter choice [1 or 2]: ") )spectra = 3 # In realistic case, this will be some complicated <math>o</math>bject.
         if model choice == 1:
              model1(spectra)
              print "Model 1 fitted."
         elif model choice == 2:
              model2(spectra)
              print "Model 2 fitted."
         else:
              print "Invalid model entered."
        Enter choice [1 or 2]: 1
```

```
Model 1 fitted.
```
### What do you notice apart from the syntax in the above  $example?$

# Indentation - A Vital Part of the Pythonic Way

Be it the if-block illustrated above or the loops or the functions (to come soon), indentation is at the heart of the Python's way of doing things!

Function definitions, loops, if-blocks - nothing has your typical boundaries like { } as in C/C++/Java.

The "level of the indentation" defines the scope of a "block".

# In support of indentation

Look at the following C-like code.

```
if (x>0)if (y>0) print "Woohoo!"
else
         print "Booboo!"
```
Which "if" does the "else" belong to?

In C like languages, the braces {}s do the marking, the indentation is purely optional. In Python, indentation levels determine scopes. In Python the "the else" belongs to "if  $(x>0)$ ".

Python forces you to write clean code! (Obfuscation lovers, go to hell!)

# Wrapping up if-elif-else

The general syntax:

```
if <condition>:
     do this
     and this
elif <condition>:
     this
     and this
...
```
**else**:

 **do this and this**

# Conditions are anything that return True or False.

- $\bullet$  == (equal to)
- $\bullet$  !=
- 
- $\bullet$  >=
- $\bullet$  <
- $\bullet$   $\leq$   $=$

You can combine conditionals using "logical operators"

- and
- or
- not

### The Boolean Data Type

```
In [3]: a = Trueb = Falseif a:
             print "This comes on screen."
        if b:
             print "This won't come on screen."
```
This comes on screen.

In  $[4]:$  type(a) # To check type of object.

Out[4]: bool

### Almost Everything has a Boolean Equivalent

```
In [5]: a = 1b = 0if a:
             print "Hello!"
        if b:
             print "Oh No!"
```
Hello!

```
In [8]: |S1 = "; S2 = "Hello"if s1:
             print "Won't be printed."
        if s2:
             print "Will be printed."
```
Will be printed.

# **Conditional Expression**

Consider...

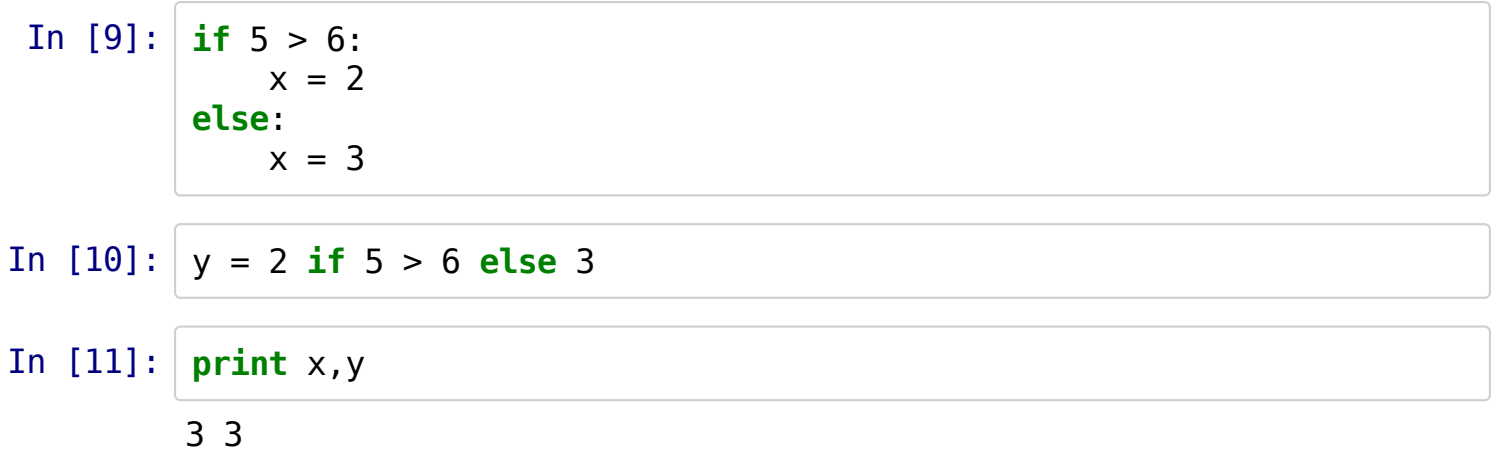

# A Second Tour of the Data Types

The two other data types we need to know:

- Lists
- Dictionaries

Data Types we will not cover (formally):

- Tuples (immutable lists!)
- Sets (key-less dictionaries!)
- Complex Numbers
- Fractions
- Decimals
- Ordered Tuples ...

### Lists

- In  $[12]$ :  $a = [1, 2, 3, 4]$  # simple ordered collection
- In  $[13]:$   $b =$  ["Hello", 45, 7.64, True] # can be heterogeneous

In  $[14]$ :  $|a[0]$ ,  $a[-1]$ ,  $a[1:3]$  # All "sequence" operations supported.

Out[14]: (1, 4, [2, 3])

In  $[15]$ :  $b[0][1]$  # 2nd member of the 1st member

Out[15]: 'e'

In  $[16]$ :  $a = [1,2,3]$ ,  $[4,5,6]$ ,  $[7,8,9]$   $\}$  # list of lists allowed.

In  $[17]$ :  $|a[2][1]$  # Accessing elements in nested structures.

Out[17]: 8

In [18]:  $[1,3,4]$  +  $[5,6,7]$  # Support concatenation

Out[18]: [1, 3, 4, 5, 6, 7]

In  $[19]$ :  $[1,6,8]$  \* 3 # Repetition (like strings)

Out[19]: [1, 6, 8, 1, 6, 8, 1, 6, 8]

# Lists are Mutable! (Strings are not!)

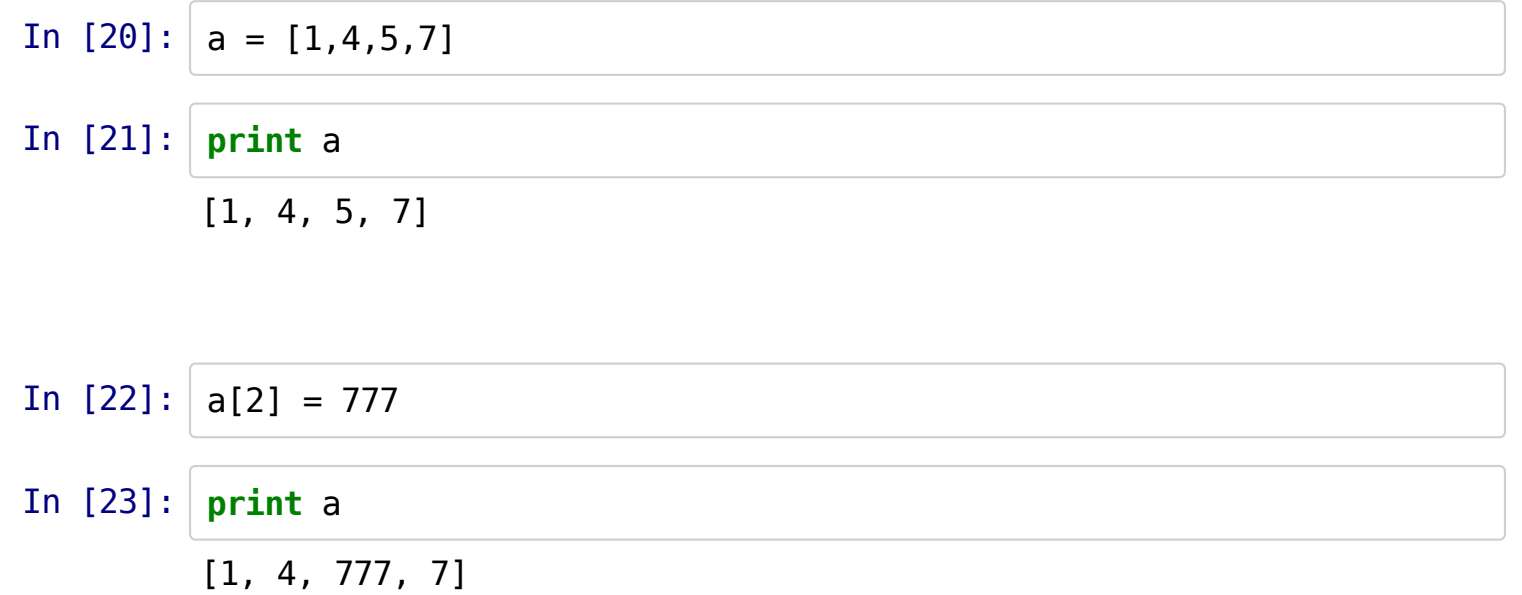

# **List Methods**

```
In [27]: a = [1, 3, 5]print a
         [1, 3, 5]
```
In  $[28]$ :  $a.append(7)$  # adds an element to the end **print** a # the list has changed (unlike string methods!)

[1, 3, 5, 7]

In  $[29]$ :  $a$ .extend( $[9, 11, 13]$ ) # concatenates a list at the end **print** a

[1, 3, 5, 7, 9, 11, 13]

#### In [30]: **print** a

[1, 3, 5, 7, 9, 11, 13]

In  $[31]$ :  $|a.pop()$  # Removes one element at the end. **print** a

[1, 3, 5, 7, 9, 11]

In  $[32]$ :  $a.pop(2)$  # Removes 3rd element. **print** a

[1, 3, 7, 9, 11]

### Don't Forget!!!

#### In [33]: **print** dir(a) # list of methods for a list "a"

[' $ad$   $d$ ', ' $class$ ', ' $contains$ ', ' $delattr$ ', ' $deli$ tem ', ' delslice ', '\_\_doc\_\_', '\_\_eq\_\_', '\_\_format\_\_', '\_\_g e ', '  $q$ etattribute ', '  $q$ etitem ', '  $q$ etslice ', '  $q$ t  $'$ , '\_\_hash\_\_', '\_\_iadd\_\_', '\_\_imul\_\_', '\_\_init\_\_', '\_\_iter\_\_', ' le ', ' len ', ' lt ', ' mul ', ' ne ', ' new ', ' reduce ', ' reduce ex ', ' repr ', ' reversed ', ' rmul ', '\_\_setattr ', '\_\_\_setitem\_ ', '\_\_\_\_setslice\_\_', '\_\_\_\_\_\_\_\_\_\_\_\_\_\_\_\_\_\_\_\_\_\_\_ f ', '\_\_str ', '\_\_\_subclasshook ', 'append', 'count', 'extend ', 'index', 'insert', 'pop', 'remove', 'reverse', 'sort']

#### http://localhost:8001/CorePython2.slides.html?print-pdf

#### In  $[34]$ : | help(a.sort)

Help on built-in function sort:

```
sort(...)
     L.sort(cmp=None, key=None, reverse=False) -- stable sort *I
N PLACE*;
    cmp(x, y) -> -1, 0, 1
```
### **Implications of Mutability**

In  $[35]: | \mathbf{l} = [1, 2, 3, 4]$  $m = 1$ l.append(5) **print** l **print** m [1, 2, 3, 4, 5] [1, 2, 3, 4, 5]

l and m point to the same object. When the object mutates, whether you refer to it using l or m, you get the same mutated object.

### How do I make a copy then?

```
In [36]: l = [1, 2, 3, 4]m = l[:]l.append(5)
         print l
         print m
         [1, 2, 3, 4, 5]
         [1, 2, 3, 4]
```
Python has a module called "copy" available for making copies. Will be covered later.

### Dictionaries

- Imagine a list as a collection of objects obj0, obj1, obj2 ...
- First object has a location 0, second 1 ...
- Now, imagine renaming location 0 as "something", location 1 as "somethingelse" ...
- Earlier, you accessed objects at numbered locations a[0].
- Now, you access objects by specifying location names a["something"]

Let's see this at work.

```
In [37]: | d1 = { "a" : 3, "b" : 5}print d1["a"]
         print d1["b"]
         3
         5
```
"a", "b" are called keys and 3,5 are called values. So formally, a dictionary is a collection of key-value pairs.

In [38]:  $dl['c''] = 7 # Since "c" does not exist, a new key-value pair is$ made.  $d1["a"] = 1 # Since "a" exists already, value is modified.$ **print** d1 # You will notice the order is not the same.

{'a': 1, 'c': 7, 'b': 5}

### Dictionary Methods

In [39]: keys = d1.keys() # Returns a list of all keys which is stored in "keys". **print** keys

['a', 'c', 'b']

In  $[40]$ : values = d1.values() # Returns a list of values. **print** values

[1, 7, 5]

In  $[41]:$   $d1.$ items() # List of Tuples of key-value pairs.

Out[41]: [('a', 1), ('c', 7), ('b', 5)]

### Defining Dictionaries - ways to do this

In [42]: 
$$
d1 = \{ "a":3, "b":5, "c":7\}
$$
 # we've seen this.

- In [43]: keys = ["a", "b", "c"]  $values = [3, 5, 7]$  $d2 = dict(zip(key, values))$  # creates dictionary similar to d2
- In  $[44]$ :  $d3 = dict($  a=3, b=5, c=7) # again, same as d1,d2
- In [45]: | d4 = dict( [ ("a",3), ("b",5), ("c",7) ] ) # same as d1,d2,d3

### Loop Loop Loop

```
In [46]: x = 0while x<5:
               print x, # NOTICE the comma at the end. Suppresses new line.
              x \leftarrow +10 1 2 3 4
```

```
In [49]: x = 1while True:
               print "x = %d" % x
               choice = raw_input("Do you want to continue? ")
              if choice != "y":
                   break # This statement breaks the loop.
               else:
                  x \leftarrow +1
```

```
x = 1Do you want to continue? y
x = 2Do you want to continue? y
x = 3Do you want to continue? q
```
# The "for" loop - Pay Attention!

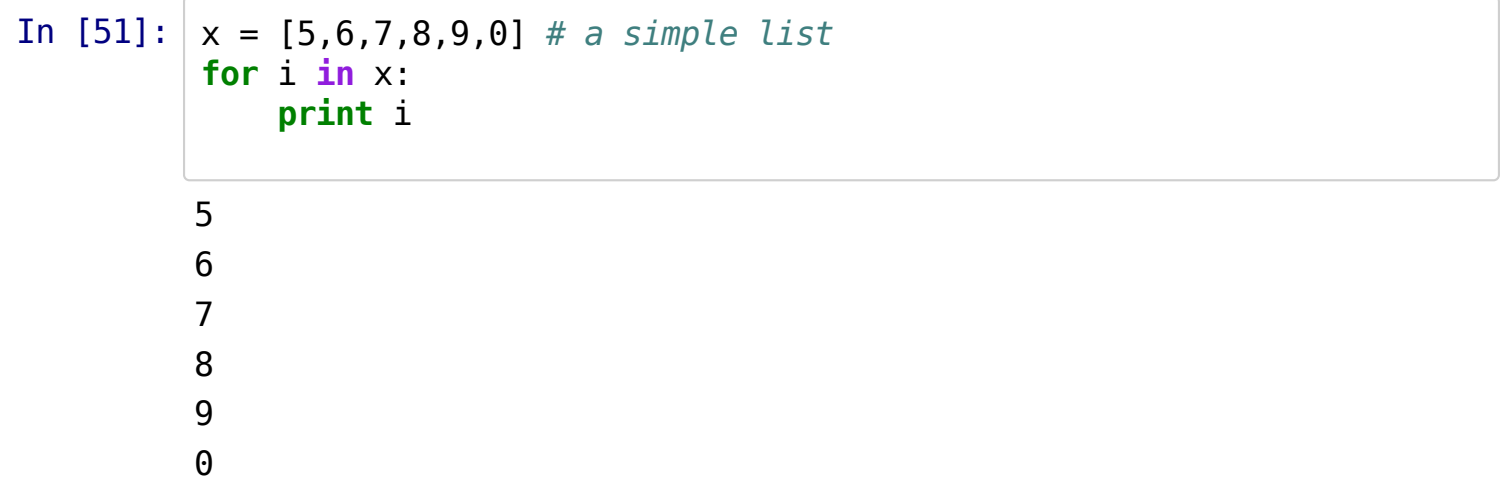

http://localhost:8001/CorePython2.slides.html?print-pdf

In " for i in x", x can be anything that is a collection of things.

```
In [52]: s = "Hello!"for c in s:
               print c
         H
         e
          l
         l
          o
          !
```
http://localhost:8001/CorePython2.slides.html?print-pdf

No No No! I my good old for-loop back which generates numbers x to y in steps of z!!!

```
In [53]:
In [54]:
In [55]:
         # OKAY!!!
         for i in range(2,15,3):
              print i
         2
         5
         8
         11
         14
         range(10)
Out[54]: [0, 1, 2, 3, 4, 5, 6, 7, 8, 9]
         range(2,10)
Out[55]: [2, 3, 4, 5, 6, 7, 8, 9]
```
Let us see some wicked for-loops.

```
In [56]: a = [1, 2, 3, 4, 5]b = "Hello"
         c = zip(a, b)print c
         for i,j in c:
               print i, j
         [(1, 'H'), (2, 'e'), (3, 'l'), (4, 'l'), (5, 'o')]1 H
         2 e
         3 l
         4 l
         5 o
```

```
In [57]: a = "Hello!"for i, c in enumerate(a):
              print "Character no. %d is %s" % (i+1, c)
         Character no. 1 is H
         Character no. 2 is e
         Character no. 3 is l
         Character no. 4 is l
         Character no. 5 is o
         Character no. 6 is !
```
#### You can break and continue for-loops too!

In  $[60]$ : **for i in** range(10000): **if**  $i\text{2} = 0$ : # Even **print** "Even" **continue print** "Odd!" **if**  $i == 7: # What if I had said "i == 8 or i == 10" ??????$  **break** Even Odd! Even http://localhost:8001/CorePython2.slides.html?print-pdf

42 of 54 Sunday 16 February 2014 05:30 PM

Odd! Even Odd! Even Odd!

http://localhost:8001/CorePython2.slides.html?print-pdf

### Traversing Dictionaries using for-loops

```
In [61]: d = \text{dict} ( a = 1, b = 2, c = 3, d = 4)
           for key,value in d.items():
                 print key, "-->", value
          a \rightarrow 1c --> 3
          b \rightarrow 2
```
 $d \rightarrow 4$ 

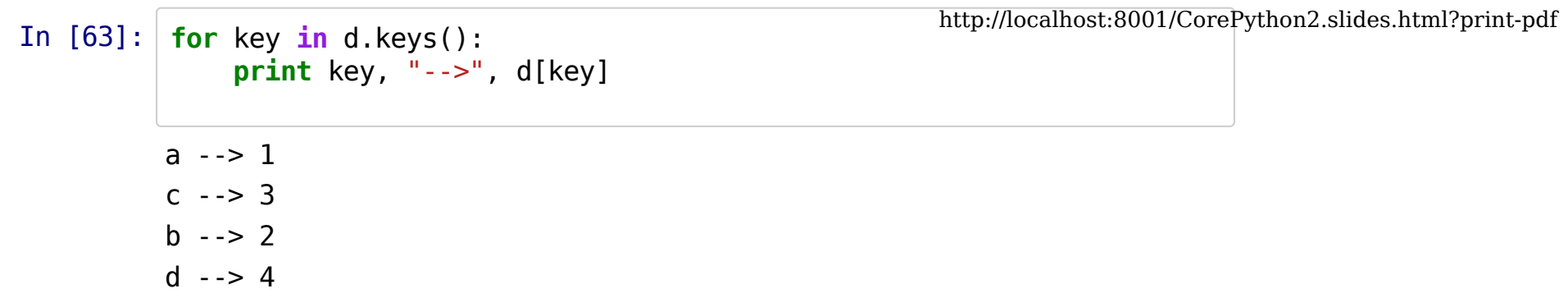

# **Function Basics**

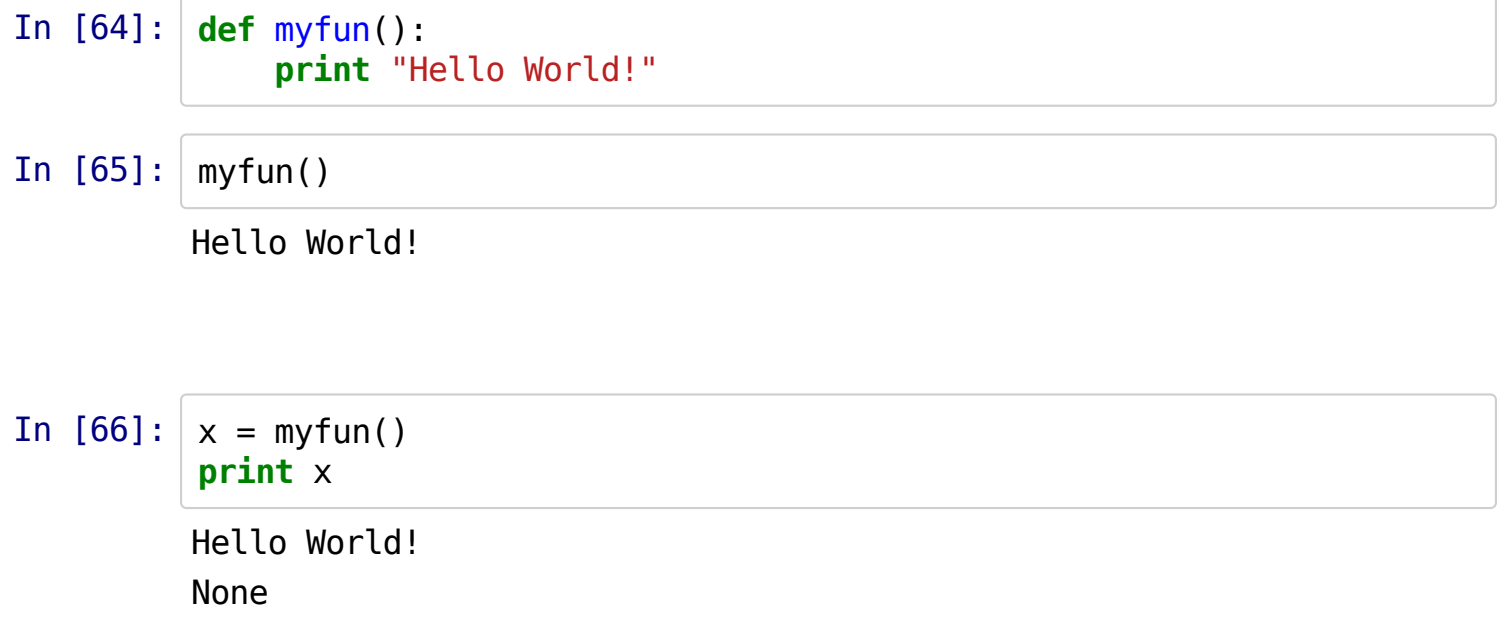

### Functions with Arguments

```
In [67]:
In [68]: | myfun() # ERROR
In [69]:
         def myfun(string):
              print string
                     ---------------------------------------------------------------
          ------------
         TypeError Traceback (most recen
         t call last)
         <ipython-input-68-f3ab186f5d61> in <module>()
         --- 2 myfun() # ERROR
         TypeError: myfun() takes exactly 1 argument (0 given)
         myfun("Happiness!")
         Happiness!
```
### Function with a Return Value

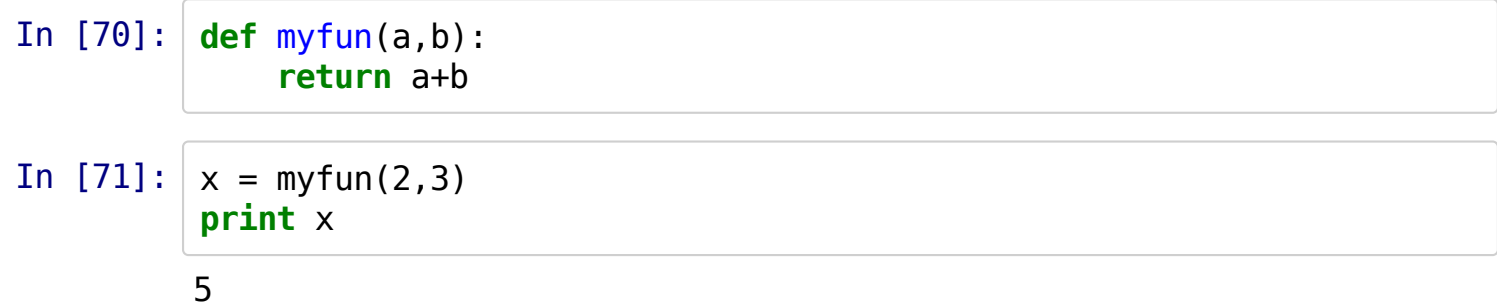

### Function with Optional Arguments

```
In [72]:
def myfun( string = "Hello World!"):
              print string
```
In [73]: myfun() # No argument supplied.

Hello World!

In [74]: myfun("Not in a Mood!")

http://localhost:8001/CorePython2.slides.html?print-pdf

Not in a Mood!

In  $[76]$ :  $x = "I$  am a string!" myfun(x)

I am a string!

### Functions are Objects!

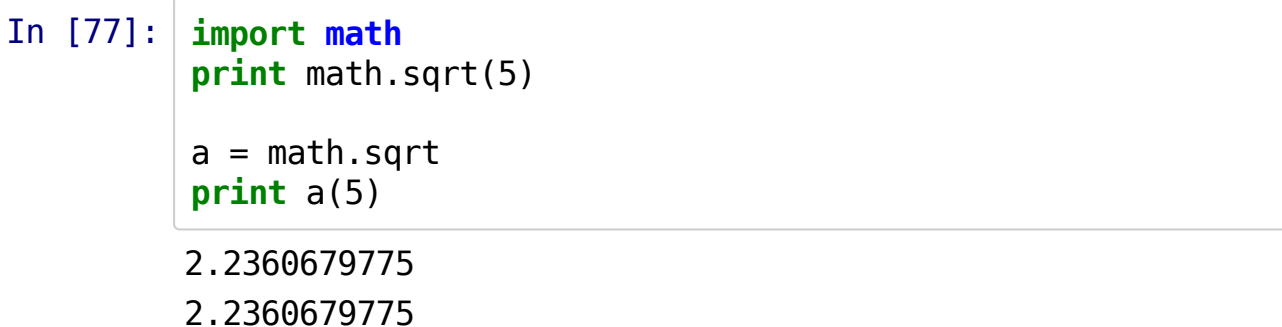

In [78]: **def** do(f,x):  $f(x)$ do(myfun, "Hello!")

Hello!

# **Handling Files**

Let us study how to handle files through a simple exercise. The basic approach involves creating file objects in Python and use various methods associated with file objects to handle file I/O.

- open() function is used to create file object.
- fileObject.read() reads entire file as one big string.
- $\bullet$  fileObject.write() to write a string in a file.
- fileObject.readlines() to read each line as an element of a list.
- fileObject.writelines() to write a set of lines, each one being a string.
- fileObject.close() to close a file (buffer flush)

### Program to "Double Space" a File

#### In  $[]$ :  $"$  """

Program to create a double spaced file. Input: File Name Output: Modified File with .sp extension  $"''$ ""

**import sys** # we need this to parse command line arguments. **import os** # we need this to check for file's existence

```
In []: \# Check number of arguments.
       if len(sys.argv) == 2:
                infile_name = sys.argv[1]else:
                print "Oops! Incorrect Number of Arguments."
                sys.exit(2)
       # Check if file exists.
       if not os.path.isfile(infile_name):
                print "File doesn't exist."
                sys.exit(3)
```

```
In []: # Open the input file.infile = open(intfile_name, "r")# Open an output file.
       outfile = open(intile name + " .sp", "w")# Loop over each line, add new line to each line.
       for line in infile.readlines():
               line = line+"\n"
               outfile.write(line)
       outfile.close()
       infile.close()
```